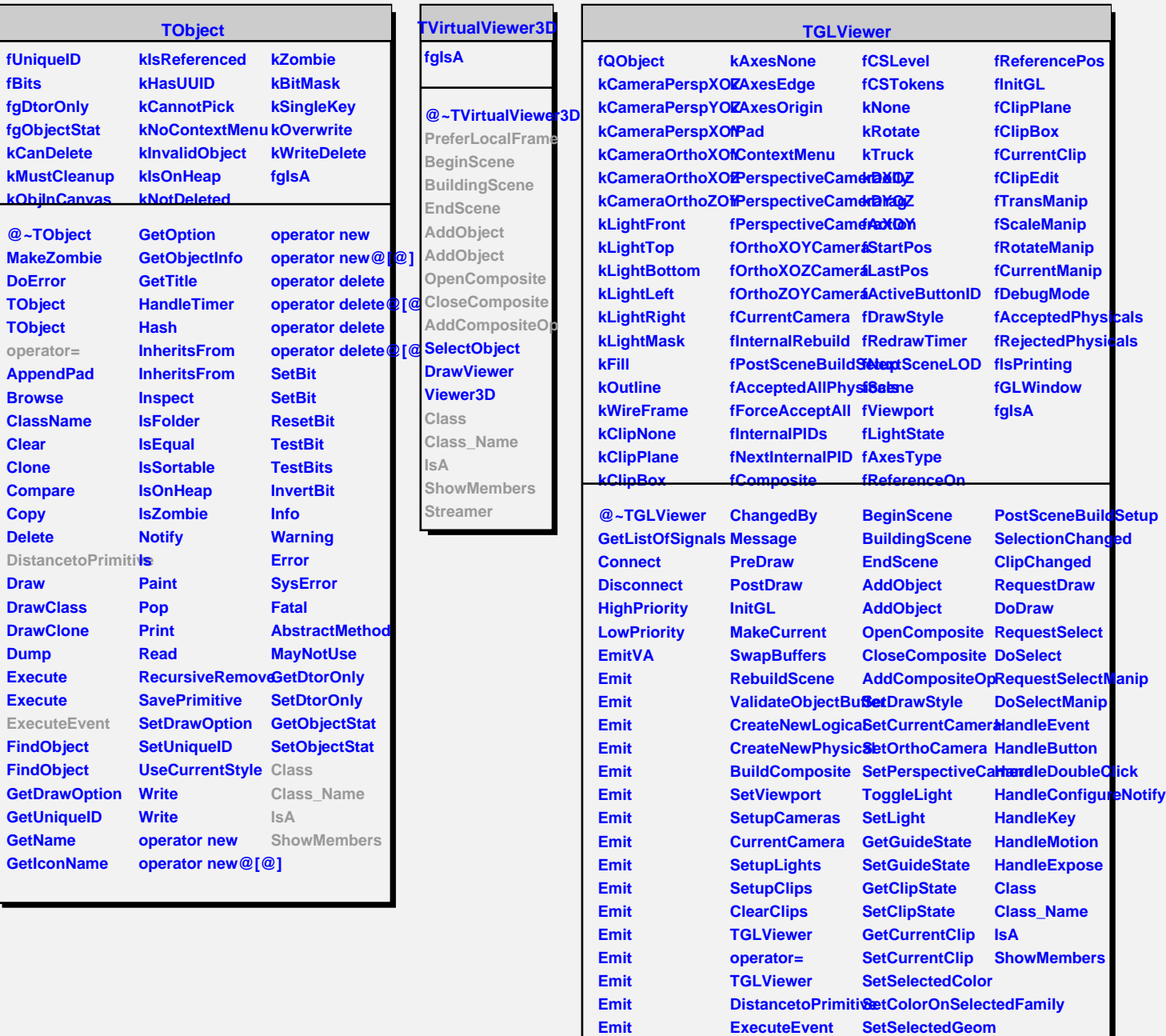

Л

**Destroyed**

**PreferLocalFrame**

**GetSelected**